# Host Asset Management using IBM's Tivoli Asset Discovery for z/OS

Did you know that there are upwards of 400.000 load modules and Unix executables on an average z/OS operating system. To audit the usage and installation of modules and Unix executables TADz provides an inventory of Software Products installed on a z/Architecture mainframe system running z/OS.

TADz uses the discovery components, Inquisitor and Usage Monitor, which collect raw data about installed Software Products and execution data respectively. The IQ Import and Usage Import process helps to construct a picture of all installed Software Products and their usage. TADz reporting tools enable an analytical examination of Software Products by using standard reports which assist in answering the following questions:

- What software products have been installed?
- In which libraries have they been installed?
- What z/OS LPAR is the software being executed on?
- Which jobs and users have executed them?

# **TADz V8.1 Overview**

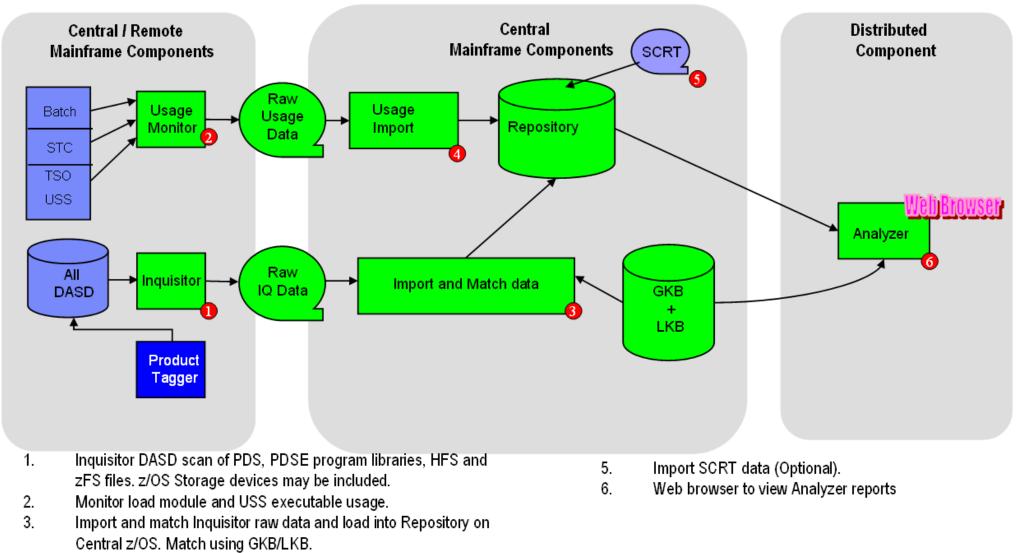

4. Import usage monitor data and load into Repository on Central z/OS.

TADz provides a user with information about installed z/OS Software Products and usage as well as:

- Details about Products that are no longer being used.
- Product Use trends.
- Product End of Service information.
- Reports to assist in Software Vendor talks when negotiating license charges.
- Helping simplify the migration process of z/OS Products to other z/OS Systems by providing details about who is using the product (Userid, Jobname, Account code) and from where (Dataset, System and LPARs).
- An optional IBM SCRT input capability to enable customers to monitor their monthly sub-capacity license charges.
  - Drill down details to assist customers with the information required to move/restrict on which systems products are accessed. This may reduce sub-capacity license charges.
- Identification of Mainframe Storage Subsystem Hardware.
- Discovered Machine Inventory.

## TADz reporting

TADz Analyzer enables interactive reporting using a Web Browser with the added ability to save the reports as HTML, CSV, MS Excel and TXT files.

z/OS Batch reporting on the Host is also available.

### Sample Web Browser reports

#### Analyzer Main Menu Assets Tab

| li Asset Discovery for z/OS                 | Analyzer Menu                                                  | New Window   Logoff TAD |
|---------------------------------------------|----------------------------------------------------------------|-------------------------|
|                                             |                                                                |                         |
| Assets Discovery Administration             | on Custom                                                      |                         |
| Analyze high level aggregated data e.g. Pro | duct Versions                                                  |                         |
| Machine Inventory                           | System z Machine inventory summary                             |                         |
| Machine Resources                           | Machine Resources                                              |                         |
| Product Inventory                           | Product version inventory summary                              |                         |
| Product Audit Trail                         | Product version audit trail                                    |                         |
| Product by System                           | Cross reference of product versions per System                 |                         |
| Product by Sysplex                          | Cross reference of product versions per Sysplex                |                         |
| Product by System Group                     | Cross reference of product versions per System Group           |                         |
| Product by Repository                       | Cross reference of product versions per Repository             |                         |
| Vendor Use by Month                         | Cross reference of vendor products used per Month by System    |                         |
| Product Use by Month                        | Cross reference of product versions used per Month by System   |                         |
| Product Use Trend                           | Product version usage trend chart                              |                         |
| Product Use by Machine                      | Cross reference of product versions used per Machine           |                         |
| Product Use by Machine MSU                  | Cross reference of product versions by Machine MSU capacity    |                         |
| Product Use by Machine and IBM Value Units  | Cross reference of product versions by Machine and Value Units |                         |
| Registered Products                         | Products Registered in Parmlib                                 |                         |
| Registered Product Usage                    | Usage of Registered Products                                   |                         |
| Search User Ids                             | Search product version usage details for user ids              |                         |
| Search Job Names                            | Search product version usage details for job names             |                         |
| Search Job Account Codes                    | Search product version usage details for job account codes     |                         |
| Storage Subsystem Hardware                  | Storage Subsystem Hardware                                     |                         |

#### Analyzer Main Menu Discovery Tab

| oli Asset Discovery for z/OS          | Analyzer Menu                                                             | New Window Logoff TADZ       |
|---------------------------------------|---------------------------------------------------------------------------|------------------------------|
| Assets Discovery Adminis              | tration Custom                                                            |                              |
| Analyze low level discovery data e.g. |                                                                           |                              |
| GKB Summary                           | Summary of products in the Global Knowledge Base catalog                  |                              |
| GKB Discovery Summary                 | Summary of products in the Global Knowledge Base catalog showing which pr | roducts have been discovered |
| Discovered Product Summary            | Summary of discovered products                                            |                              |
| Discovered Product Detail             | Detail of discovered products                                             |                              |
| Discovered Product Audit Trail        | Audit trail of discovered products                                        |                              |
| Discovered Product by System          | Cross reference of discovered products per System                         |                              |
| Discovered Product by Sysplex         | Cross reference of discovered products per Sysplex                        |                              |
| Discovered Product by System Group    | Cross reference of discovered products per System Group                   |                              |
| Discovered Product by Repository      | Cross reference of discovered products per Repository                     |                              |
| Discovered Product Use by Month       | Cross reference of discovered products used per Month by System           |                              |
| End of Service Products               | Summary of discovered products that have a known End of Service date      |                              |
| Product Change Reports                | What has changed reports                                                  |                              |
| Product Libraries                     | Summary of discovered product libraries                                   |                              |
| Product Library Usage                 | Summary of discovered product library usage                               |                              |

Volumes by SystemSummary of discovered library volumes by systemDataset HLQs by SystemSummary of discovered dataset high level qualifiers by systemLibraries by SystemSummary of discovered libraries by systemSearch LibrariesSearch Libraries, with optional filters for library name mask and containing module name maskSearch ModulesSearch Modules, with optional filters for module name mask and library name maskJob Use by Product LibraryProduct release usage summary per Job name and Product LibraryUsage Monitor File DetailInspect usage detail in Usage Monitor raw data zip files or ZCAT zip files

#### Machine Inventory Report

| ivoli A<br>EMO8 |             | iscovery     | / for z,    | /0S   |         |       |                | Machine 1    | Invent        | ory              |            |             |                 | s New Wir<br>d: Excel h |               |                |   |                  |   |       |             |
|-----------------|-------------|--------------|-------------|-------|---------|-------|----------------|--------------|---------------|------------------|------------|-------------|-----------------|-------------------------|---------------|----------------|---|------------------|---|-------|-------------|
| HW<br>Type      | HW<br>Model | Cap<br>Model | HW<br>Plant |       | HW Name | Туре  | LPAR<br>Number | LPAR<br>Name | IP<br>Address | Hostname         | CEC<br>MSU | LPAR<br>MSU | Max<br>SCRT-MSU | Total<br>Processors     | CPU<br>Online | zAAP<br>Online |   | Crypto<br>Online |   |       | System      |
| 2094            | S08         |              | 51          | F9FA1 | CECNRMU | HW    |                |              |               |                  | 240        |             | 131             |                         |               |                |   |                  |   |       |             |
| 2094            | S08         |              | 51          | F9FA1 | CECNRMU | LPAR  | 3              | LPNRMU03     |               | 192.168.123.87   |            | 240         | 3               | 5                       | 4             | 0              | 1 | 0                | 0 | 24576 | <u>US02</u> |
| 2094            | S08         |              | 51          | 7594F | CECNRMO | HW    |                |              |               |                  | 339        |             | 287             |                         |               |                |   |                  |   |       |             |
| 2094            | S08         |              | 51          | 7594F | CECNRMO | LPAR  | 1              | LPNRMO01     |               | 192.168.123.88   |            | 339         | 287             | 7                       | 6             | 0              | 1 | 0                | 0 | 53248 | <u>US03</u> |
| 2097            | E26         |              | 51          | B99E2 | CECNRMV | HW    |                |              |               |                  | 455        |             | 176             |                         |               |                |   |                  |   |       |             |
| 2097            | E26         |              | 51          | B99E2 | CECNRMV | LPAR  | 1              | LPNRMV01     |               | 192.168.123.86   |            | 455         | 118             | 4                       | 3             | 0              | 1 | 0                | 0 | 49152 | <u>US01</u> |
| 2817            | M32         |              | 51          | 9C076 | CPCECNJ | HW    |                |              |               |                  | 204        |             |                 |                         |               |                |   |                  |   |       |             |
| 2817            | M32         |              | 51          | 9C076 | CPCECNJ | LPAR  | 1              | LPWSNM01     |               | 192.168.123.90 . |            | 204         |                 | 4                       | 3             | 0              | 1 | 0                | 0 | 73728 | <u>AU02</u> |
| 2817            | M32         |              | 51          | 9C076 | CPCECNJ | I PAR | 5              | LPWSNM05     |               | 192,168,123,89   |            | 204         |                 | 3                       | 2             | 0              | 1 | 0                | 0 |       | AU01        |

#### Product Audit Trail

| ivoli As<br>EMO8: | sset Discovery for z/OS<br>1 |         | Product Au     | dit Trail  |                          |                         | v Window   Home<br>el   htm   csv   txt |                |             |              |                 |          |                                  |
|-------------------|------------------------------|---------|----------------|------------|--------------------------|-------------------------|-----------------------------------------|----------------|-------------|--------------|-----------------|----------|----------------------------------|
| Vendo             | or Product                   | Version | Sysplex System | n Machine  | Status                   | Discovered<br>Installed | Discovered<br>Un-installed              | Usage<br>Month | Users ▼     | Job<br>Names | Job<br>Accounts | Events   | SCRT First Used Last User<br>MSU |
| IBM               | z/OS                         | V1      | USPLEX US01    | 2097 B99E2 | Installed & Used (histor | y) <u>2012-02-01</u>    |                                         | 2012-03        | 1667        | <u>20181</u> | 494             | 9323881  | 2012-03-01 2012-03-3             |
| IBM               | z/OS                         | V1      | USPLEX US01    | 2097 B99E2 | Installed & Used (histor | y) <u>2012-02-01</u>    |                                         | 2012-02        | 1625        | 19892        | 488             | 11164089 | 2012-02-01 2012-02-2             |
| IBM               | z/OS                         | V1      | USPLEX US01    | 2097 B99E2 | Installed & Used (histor | y) <u>2012-02-01</u>    |                                         | 2012-05        | <u>1614</u> | <u>19649</u> | <u>470</u>      | 10148158 | 2012-05-01 2012-05-3             |
| IBM               | z/OS                         | V1      | USPLEX US01    | 2097 B99E2 | Installed & Used (last)  | 2012-02-01              |                                         | 2012-07        | 1609        | <u>19312</u> | 478             | 14665622 | 116 2012-07-01 2012-07-3         |
| IBM               | z/OS                         | V1      | USPLEX US01    | 2097 B99E2 | Installed & Used (histor | y) <u>2012-02-01</u>    |                                         | 2012-06        | <u>1599</u> | 20290        | 462             | 14501332 | 2012-06-01 2012-06-3             |
| IBM               | z/OS                         | V1      | USPLEX US01    | 2097 B99E2 | Installed & Used (histor | y) <u>2012-02-01</u>    |                                         | 2012-01        | 1599        | 19241        | 474             | 8100868  | 2012-01-01 2012-01-3             |
| IBM               | z/OS                         | V1      | USPLEX US01    | 2097 B99E2 | Installed & Used (histor | y) <u>2012-02-01</u>    |                                         | 2012-04        | <u>1562</u> | <u>19173</u> | 452             | 7877472  | 2012-04-01 2012-04-3             |
| IBM               | Library for REXX zSeries     | V1      | USPLEX US01    | 2097 B99E2 | Installed & Used (histor | y) <u>2012-02-01</u>    |                                         | 2012-06        | 1453        | 3968         | 324             | 4931911  | 2012-06-01 2012-06-3             |
| IBM               | Library for REXX zSeries     | V1      | USPLEX US01    | 2097 B99E2 | Installed & Used (histor | y) <u>2012-02-01</u>    |                                         | 2012-03        | <u>1411</u> | <u>4049</u>  | 344             | 4704799  | 2012-03-01 2012-03-3             |
| IBM               | Library for REXX zSeries     | V1      | USPLEX US01    | 2097 B99E2 | Installed & Used (histor | y) <u>2012-02-01</u>    |                                         | 2012-02        | 1373        | 3830         | 343             | 3070349  | 2012-02-01 2012-02-2             |
| IBM               | Library for REXX zSeries     | V1      | USPLEX US01    | 2097 B99E2 | Installed & Used (histor | y) <u>2012-02-01</u>    |                                         | 2012-05        | <u>1366</u> | 3855         | 326             | 5097374  | 2012-05-01 2012-05-3             |
| IBM               | Library for REXX zSeries     | V1      | USPLEX US01    | 2097 B99E2 | Installed & Used (last)  | 2012-02-01              |                                         | 2012-07        | 1353        | <u>3916</u>  | 330             | 5104595  | 2012-07-01 2012-07-3             |
| IBM               | Library for REXX zSeries     | V1      | USPLEX US01    | 2097 B99E2 | Installed & Used (histor | y) <u>2012-02-01</u>    |                                         | 2012-01        | <u>1348</u> | <u>3831</u>  | 333             | 2985855  | 2012-01-01 2012-01-3             |
| IBM               | Library for REXX zSeries     | V1      | USPLEX US01    | 2097 B99E2 | Installed & Used (histor | y) <u>2012-02-01</u>    |                                         | 2012-04        | 1312        | 3798         | 309             | 4140501  | 2012-04-01 2012-04-3             |
| IBM               | z/OS                         | V1      | AUPLEX AU02    | 2817 9C076 | Installed & Used (histor | y) <u>2012-02-01</u>    |                                         | 2012-03        | 1251        | <u>10317</u> | 313             | 34552921 | 2012-03-01 2012-03-              |
| IBM               | z/OS                         | V1      | AUPLEX AU02    | 2817 9C076 | Installed & Used (histor | y) <u>2012-02-01</u>    |                                         | 2012-01        | 1241        | <u>9083</u>  | 303             | 10733327 | 2012-01-01 2012-01-              |
| IBM               | z/OS                         | V1      | AUPLEX AU02    | 2817 9C076 | Installed & Used (histor | y) <u>2012-02-01</u>    |                                         | 2012-05        | <u>1210</u> | <u>8933</u>  | 311             | 25732365 | 2012-05-01 2012-05-              |
| IBM               | z/OS                         | V1      | AUPLEX AU02    | 2817 9C076 | Installed & Used (histor | y) <u>2012-02-01</u>    |                                         | 2012-02        | 1207        | <u>9953</u>  | 325             | 36549880 | 2012-02-01 2012-02-              |
| IBM               | z/OS                         | V1      | AUPLEX AU02    | 2817 9C076 | Installed & Used (histor | y) <u>2012-02-01</u>    |                                         | 2012-04        | <u>1179</u> | 8115         | 292             | 18927248 | 2012-04-01 2012-04-              |
| IBM               | z/OS                         | V1      | AUPLEX AU02    | 2817 9C076 | Installed & Used (last)  | 2012-02-01              |                                         | 2012-06        | 1175        | 8824         | 304             | 24048896 | 2012-06-01 2012-06-              |
| IBM               | Library for REXX zSeries     | V1      | AUPLEX AU02    | 2817 9C076 | Installed & Used (histor | y) <u>2012-02-01</u>    |                                         | 2012-01        | <u>1090</u> | 2764         | 212             | 1626155  | 2012-01-01 2012-01-              |
| IBM               | Library for REXX zSeries     | V1      | AUPLEX AU02    | 2817 9C076 | Installed & Used (histor | y) <u>2012-02-01</u>    |                                         | 2012-03        | 1082        | <u>3016</u>  | 213             | 2034729  | 2012-03-01 2012-03-              |
| IBM               | Library for REXX zSeries     | V1      | AUPLEX AU02    | 2817 9C076 | Installed & Used (histor | y) <u>2012-02-01</u>    |                                         | 2012-02        | 1057        | 2846         | 213             | 1841480  | 2012-02-01 2012-02-              |
| IBM               | Library for REXX zSeries     | V1      | AUPLEX AU02    | 2817 9C076 | Installed & Used (histor | y) <u>2012-02-01</u>    |                                         | 2012-05        | 1053        | 2816         | 203             | 2182829  | 2012-05-01 2012-05-              |
| IBM               | Library for REXX zSeries     | V1      | AUPLEX AU02    | 2817 9C076 | Installed & Used (histor | y) <u>2012-02-01</u>    |                                         | 2012-04        | 1020        | 2506         | 199             | 1851133  | 2012-04-01 2012-04-              |
| IBM               | Library for REXX zSeries     | V1      | AUPLEX AU02    | 2817 9C076 | Installed & Used (last)  | 2012-02-01              |                                         | 2012-06        | 1008        | 2697         | 201             | 1823760  | 2012-06-01 2012-06-              |
| IBM               | z/OS                         | V1      | USPLEX US03    | 2094 7594F | Installed & Used (histor | y) <u>2012-02-01</u>    |                                         | 2012-02        | 464         | <u>11614</u> | 108             | 4187385  | 2012-02-01 2012-02-              |
| IBM               | z/OS                         | V1      | USPLEX US03    |            | Installed & Used (histor |                         |                                         | 2012-04        | 438         | 11356        | 111             | 4228204  | 2012-04-01 2012-04               |

#### Product Use Trend

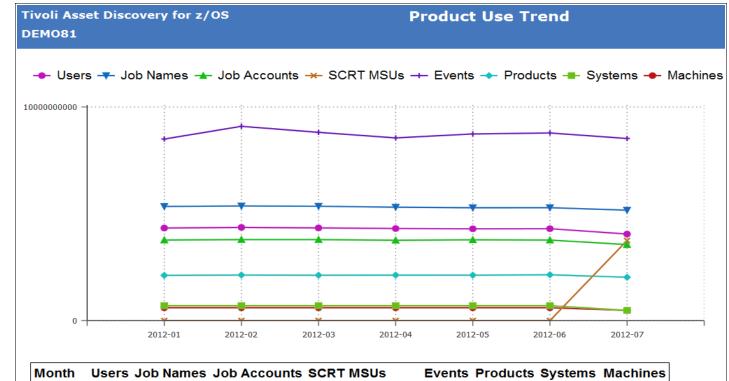

| 2012-01 21574        | 222056        | <u>5916</u> | 0 <u>317347806</u>    | <u>131</u> | <u>5</u> | 4        |
|----------------------|---------------|-------------|-----------------------|------------|----------|----------|
| 2012-02 <u>23082</u> | <u>232585</u> | <u>6222</u> | 0 <u>1248058693</u>   | <u>136</u> | <u>5</u> | <u>4</u> |
| 2012-03 <u>21863</u> | <u>226509</u> | <u>6214</u> | 0 <u>651776718</u>    | <u>133</u> | <u>5</u> | <u>4</u> |
| 2012-04 <u>20477</u> | <u>204106</u> | <u>5773</u> | 0 <u>357198598</u>    | <u>135</u> | <u>5</u> | <u>4</u> |
| 2012-05 <u>19869</u> | <u>192278</u> | <u>6070</u> | 0 <u>548271080</u>    | <u>134</u> | <u>5</u> | <u>4</u> |
| 2012-06 <u>20141</u> | <u>193609</u> | <u>5901</u> | 0 <u>609317801</u>    | <u>140</u> | <u>5</u> | <u>4</u> |
| 2012-07 <u>11283</u> | <u>147800</u> | <u>3604</u> | 5607 <u>336082638</u> | <u>107</u> | <u>3</u> | <u>3</u> |
|                      |               |             |                       |            |          |          |

# For a live TADz demo contact the development team via Email, TADz Wiki or Forum

tadz@au.ibm.com

http://tinyurl.com/IBM-TADzWiki

http://tinyurl.com/TADz-Forum